# Cheatography

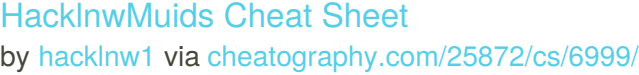

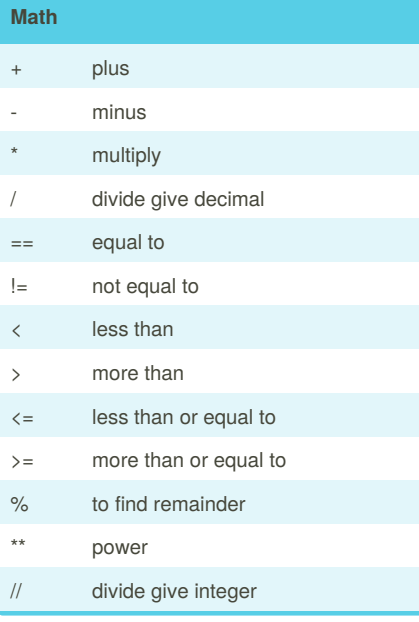

#### **Binary**

```
user_number = input("Enter number
to convert to binary : ")
number = int(user_number)
binary_string = ''
while (number > 0):
    remainder = number % 2
   binary_string = str(remainder)
+ str(binary_string)
    number = number // 2
print ("Binary string
is",binary_string)
```
#### **Radius pi**

```
while True:
    user radius = input("Please
enter the radius of the circle")
    radius = float(user_radius)
    pi = 3.1415
    area = pi radius*2
```
By **hacklnw1**

[cheatography.com/hacklnw1/](http://www.cheatography.com/hacklnw1/)

#### **Radius pi (cont)**

```
print ("The area of the circle
is", area)
```
#### **==**

```
myboolean = 2 == 3if myboolean:
    print ("truth")
else:
   print ("lies")
```
#### **0,01,012,0123,01234**

```
mystring = 11<sup>m</sup>count = 0while count \leq 4:
    mystring = mystring +
str(count)
    print (mystring)
    count = count + 1mystring = ""
for num in range(5):
    mystring = mystring + str(num)
    print (mystring)
```
#### $1 * 1 = 1$

```
def multiplicationTable(num):
    multi = 0while multi < 10:
        multi = multi + 1user_output = num*multi
        print (
num,"*",multi,"=",user_output)
user_num = int(input("Enter the
number: "))
multiplicationTable(user_num)
```
Published 12th February, 2016. Last updated 21st March, 2016. Page 1 of 3.

#### **Fibonacci**

```
num1 = 0num2 = 1fibonacci = num1 + num2output = "0,1"while fibonacci < 50:
   output = output + ","str(fibonacci)
   num1 = num2num2 = fibonacci
   fibonacci = num1 + num2print (output)
```
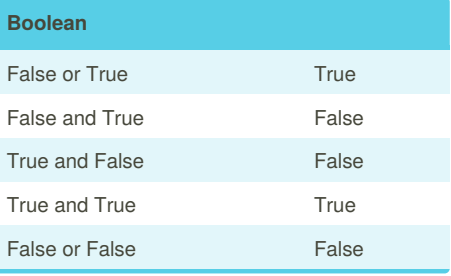

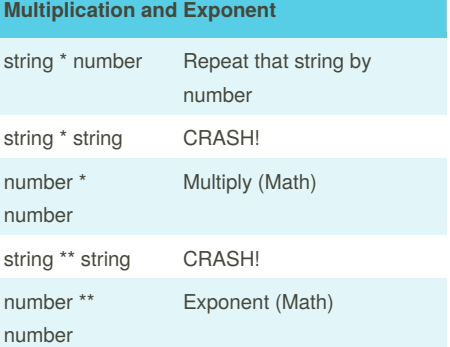

Sponsored by **Readability-Score.com** Measure your website readability! <https://readability-score.com>

# Cheatography

### HacklnwMuids Cheat Sheet by [hacklnw1](http://www.cheatography.com/hacklnw1/) via [cheatography.com/25872/cs/6999/](http://www.cheatography.com/hacklnw1/cheat-sheets/hacklnwmuids)

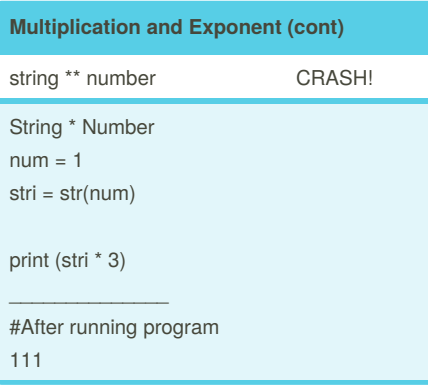

#### **Hex**

```
user_number = input("Enter number
to convert to hex : ")
number = int(user_number)
hex_string = ''
while (number > 0):
   remainder = number % 16
    if remainder == 10:
       remainder = 'A'
    elif remainder == 11:
       remainder = 'B'
    elif remainder == 12:
       remainder = 'C'
    elif remainder == 13:
        remainder = 'D'
   elif remainder == 14:
        remainder = 'E'
    elif remainder == 15:
        remainder = IF'hex_string = str(remainder) +
str(hex_string)
    number = number // 16print ("Hex string is
```
0x",hex\_string)

#### **Math**

```
print(2)#interger
print(2.5)#floationg point
print("this is a string")#string
myStr = "hello"
print (myStr)
print ("hello" , 1, 2)
print ("""
hello
yeah
.
.
.
.
""")
" "" "This multi line comment #lol
"""
#variable name
#can have interger,
lowercase/uppercase letters,
underscores
#Mate operators
# + - / *#exponents
#2 to the power of 3
print (2 2 2 )
print (2 ** 3)#Modulo/Remainder
print (4%2) #remainder = 0
print (33%2) #remainder = 1
#convert to floating point
print (float(2))
#covert to a string
```
### **Math (cont)**

```
myint = 1mystring = str(myint)
print (mystring * 3)
#true/false - Boolean
print (2 < 3)
```
## **Addition** string + string Combination of string string + number CRASH! number + number Add (Math)

### **Reverse**

```
word = input("Please put a word :")
reverse = ""
letternum = 0
while letternum < len(word):
   reverse = (word[letternum]) +
reverse
   letternum = letternum + 1
print ("Reverse: ",reverse)
for num in word:
   reverse = num + reverse
print ("Reverse: ",reverse)
```
#### **Guess**

```
import random
chance = 3score = 0
mylist = ['Hack', 'ToeyD.',
'Patter','Tim','Lily']
random_item =
random.choice(mylist)
while chance > 0:
   print (mylist)
```

```
print ("Chances Remaining
=",chance)
    guess = input("Guess a word
from the above :")
```
if guess == random\_item:

Sponsored by **Readability-Score.com** Measure your website readability! <https://readability-score.com>

#### By **hacklnw1** [cheatography.com/hacklnw1/](http://www.cheatography.com/hacklnw1/)

Published 12th February, 2016. Last updated 21st March, 2016. Page 2 of 3.

# Cheatography

### HacklnwMuids Cheat Sheet by [hacklnw1](http://www.cheatography.com/hacklnw1/) via [cheatography.com/25872/cs/6999/](http://www.cheatography.com/hacklnw1/cheat-sheets/hacklnwmuids)

```
Guess (cont)
        score = score + 100print ("That's
correct!","The score is :",score)
       random_item =
random.choice(mylist)
   else:
       print ("Sorry, wrong
choice!")
       chance = chance - 1
   if guess in mylist:
       print ("")
   else:
       print ("Sorry,that is not
even in the list!")
   if chance == 0:
       print ("Game Over! The word
was", random_item)
       print ("Final score:
",score)
```
#### **Even,Odd number**

```
even = 0odd = 0
while True:
   user_num = int(input("Enter the
number :"))
   if user_num >= 0:
       if user_num % 2 == 0:
           even = even + 1else:
          odd = odd + 1
    else:
       print ("Even number :",
even)
       print ("Odd number :", odd)
       break
```
### **Definition**

```
def printDefinition(word):
   if word == "variable":
       print ("""
       A variable is the the thing
that can be changed.
       """)
   elif word == "parameter":
       print ("""
       A parameter is the limiting
factor
        """")
   elif word == "argument":
       print ("""
       An argument is the
identifier that you give to
function
        """")
   elif word == "string":
       print ("""
        A string is something that
can be repeated by the number.
        """")
    elif word == "function call":
       print ("""
        A function call is the word
you use to reuse the function.
        """")
   else:
      print ("unknown word")
while True:
  user_input = input("Please type
the word :")
   printDefinition(user_input)
```
By **hacklnw1** [cheatography.com/hacklnw1/](http://www.cheatography.com/hacklnw1/)

Published 12th February, 2016. Last updated 21st March, 2016. Page 3 of 3.

Sponsored by **Readability-Score.com** Measure your website readability! <https://readability-score.com>